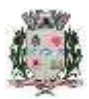

## **PREFEITURA MUNICIPAL DE RAFARD CONCURSO PÚBLICO CPPMR 001/2019**

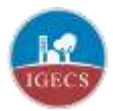

## **RESULTADO PRELIMINAR DA PROVA PRÁTICA**

A **PREFEITURA MUNICIPAL DE RAFARD,** em vista do que consta no Edital de Concurso Público **CPPMR 001/2019**, torna público os Resultados Preliminares da Prova Prática do Cargo:

205 - MONITOR DE COSTURA

**A)** Os candidatos encontram-se em Ordem Alfabética.

**B) Período de Recurso: das 08:00h do dia 27/02/2020 até às 08:00h do dia 29/02/2020**, exclusivamente pela internet através do site do **IGECS – Instituto de Gestão de Cidades**. Para a interposição de recurso, o candidato deverá obrigatoriamente acessar o site **www.igecs.org.br**, realizar a consulta do andamento de sua inscrição informando o número de seu CPF e sua senha, acessar o Formulário de Recurso que estará disponível apenas no período acima estabelecido, preencher corretamente todos os campos do formulário de acordo com as orientações disponíveis no site e enviálo para análise. Ao enviar corretamente o formulário, o candidato receberá no final um número de protocolo para acompanhamento da resposta do recurso interposto.

Rafard, 27 de fevereiro de 2020.

**CARLOS ROBERTO BUENO** Prefeito Municipal de Rafard

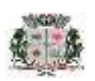

## **PREFEITURA MUNICIPAL DE RAFARD CONCURSO PÚBLICO CPPMR 001/2019**

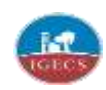

## **RESULTADO PRELIMINAR DA PROVA PRÁTICA / ALFABÉTICA**

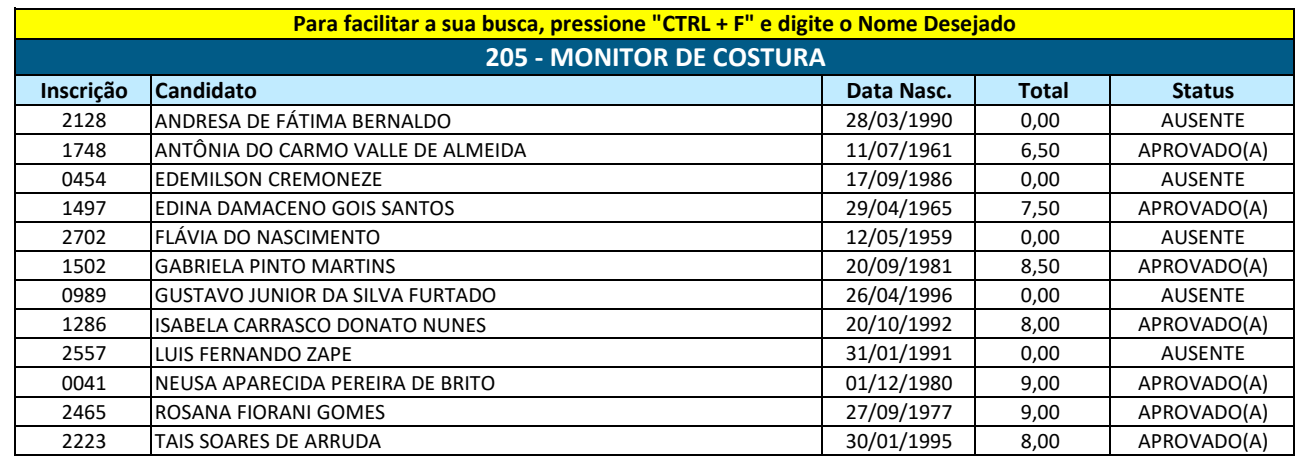